## Package 'TSmisc'

August 26, 2016

<span id="page-0-0"></span>Version 2016.8-1

Title 'TSdbi' Extensions to Wrap Miscellaneous Data Sources

Description Methods to

retrieve data from several different sources. This include historical quote data from 'Yahoo' and 'Oanda', economic data from 'FRED', and 'xls' and 'csv' data from different sources. Comprehensive examples of all the 'TS\*' packages is provided in the vignette Guide.pdf with the 'TSdata' package.

Depends R (>= 2.8.0), TSdbi (>= 2015.1-1)

Imports methods, DBI (>= 0.3.1), tframe, tframePlus, stats, zoo, tseries( $> = 0.10 - 33$ ), quantmod ( $> = 0.4 - 0$ ), gdata

Suggests tfplot, xts, timeSeries, tis

BuildVignettes true

License GPL-2

Copyright 2007-2011 Bank of Canada. 2012-2016 Paul Gilbert.

Author Paul Gilbert <pgilbert.ttv9z@ncf.ca>

Maintainer Paul Gilbert <pgilbert.ttv9z@ncf.ca>

URL <http://tsdbi.r-forge.r-project.org/>

NeedsCompilation no

Repository CRAN

Date/Publication 2016-08-26 20:35:27

### R topics documented:

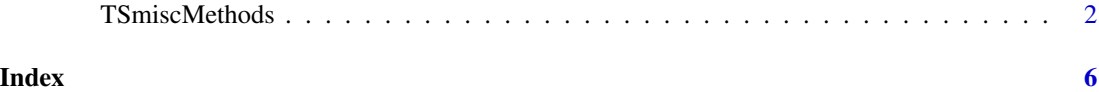

<span id="page-1-0"></span>

#### Description

Get a time series (matrix) from a variety of source URLs

#### Usage

```
histQuote(...)
   getSymbol(...)
   xls(...)zip(...)## S4 method for signature 'histQuoteConnection,missing'
TSconnect(q, dbname, ...)
   ## S4 method for signature 'character,TShistQuoteConnection'
TSget(
serIDs, con, TSrepresentation = options()$TSrepresentation,
tf = NULL, start = tfstart(tf), end = tfend(tf), names=serIDs,
quote = "Close", quiet = TRUE, repeat.try=3, ...)
    ## S4 method for signature 'character,TShistQuoteConnection'
TSdates(
serIDs, con, vintage=NULL, panel=NULL, ... )
    ## S4 method for signature 'character,TShistQuoteConnection'
TSdescription(x, con, ... )
    ## S4 method for signature 'character,TShistQuoteConnection'
TSdoc(x, con, ... )## S4 method for signature 'character,TShistQuoteConnection'
TSlabel(x, con, ... )
    ## S4 method for signature 'character,TShistQuoteConnection'
TSsource(x, con, ... )
    ## S4 method for signature 'getSymbolConnection, missing'
TSconnect(
q, dbname, \ldots)## S4 method for signature 'character,TSgetSymbolConnection'
TSget(
serIDs, con, TSrepresentation = options()$TSrepresentation,
tf = NULL, start = tfstart(tf), end = tfend(tf), names=serIDs,
quote = NULL, quiet = TRUE, repeat.try=3, ...)
    ## S4 method for signature 'character,TSgetSymbolConnection'
TSdates(
serIDs, con, vintage=NULL, panel=NULL, ... )
    ## S4 method for signature 'character, TSgetSymbolConnection'
TSdescription(x, con, ... )
```
## S4 method for signature 'character, TSgetSymbolConnection'

#### TSmiscMethods 3

```
TSdoc(x, con, ... )## S4 method for signature 'character, TSgetSymbolConnection'
TSlabel(x, con, ... )
    ## S4 method for signature 'character, TSgetSymbolConnection'
TSsource(x, con, ... )
    ## S4 method for signature 'xlsConnection,missing'
TSconnect(q, dbname,
      map=list(ids, data, dates, names=NULL, description=NULL, sheet=1,
         tsrepresentation = function(data,dates){
                      zoo::zoo(data, as.Date(dates))}), ...)
    ## S4 method for signature 'character,TSxlsConnection'
TSget(
serIDs, con, TSrepresentation = options()$TSrepresentation,
tf = NULL, start = tfstart(tf), end = tfend(tf), names=serIDs, ...)
    ## S4 method for signature 'character,TSxlsConnection'
TSdates(
serIDs, con, vintage=NULL, panel=NULL, ... )
    ## S4 method for signature 'character, TSxlsConnection'
TSdescription(x, con, ... )
    ## S4 method for signature 'character,TSxlsConnection'
TSdoc(x, con, ... )## S4 method for signature 'character,TSxlsConnection'
TSlabel(x, con, ... )
    ## S4 method for signature 'character,TSxlsConnection'
TSsource(x, con, ... )
    ## S4 method for signature 'zipConnection,missing'
TSconnect(q, dbname,
                suffix=c("Open","High","Low","Close","Volume","OI"), ...)
    ## S4 method for signature 'character,TSzipConnection'
TSget(
serIDs, con, TSrepresentation=options()$TSrepresentation,
       tf=NULL, start=tfstart(tf), end=tfend(tf),
        names=NULL, quote=con@suffix, ...)
    ## S4 method for signature 'character, TSzipConnection'
TSdates(
serIDs, con, vintage=NULL, panel=NULL, ... )
    ## S4 method for signature 'character,TSzipConnection'
TSdescription(x, con, ... )
    ## S4 method for signature 'character,TSzipConnection'
TSdoc(x, con, ... )## S4 method for signature 'character,TSzipConnection'
TShabel(x, con, ... )## S4 method for signature 'character,TSzipConnection'
TSsource(x, con, ... )
```
#### Arguments

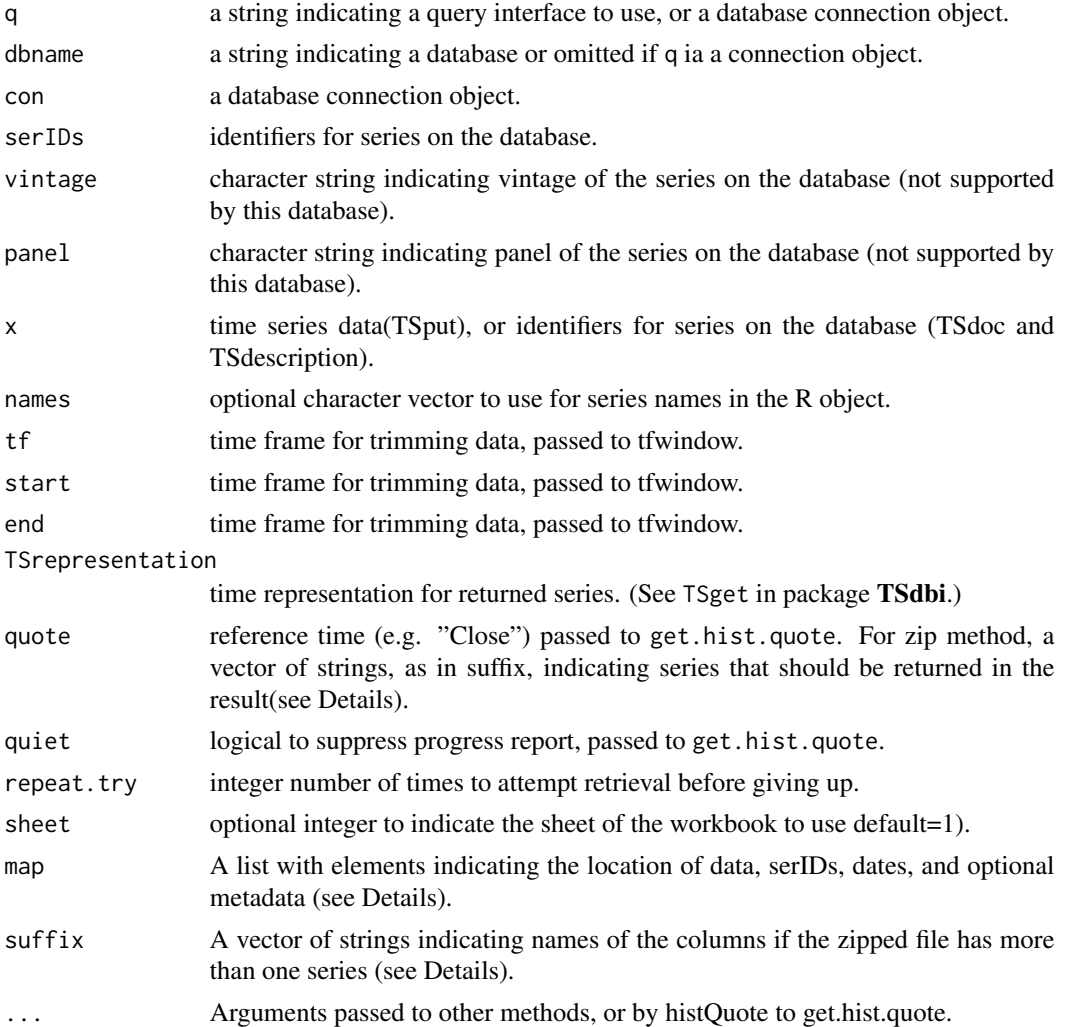

#### Details

These functions interface to a stock quote URL using get.hist.quote from the tseries package. Only URLs "yahoo" and "oanda" are supported. TShistQuote is a wrapper to get.hist.quote. No extra functionality is provided, only an interface that is consistent with TSdbi. The TSdbi function argument dbname is mapped to get.hist.quote argument provider, and serId to instrument. Argument quote (ignored for provider 'oanda') is set to "Close" by default, but can be specified. get.hist.quote argument retclass is replaced by TSdbi argument TSrepresentation. (See TSget in TSdbi for more details on how this works.)

TShistQuote does not support writing data to the source URL.

The classes histQuoteDriver and TShistQuoteConnection extend classes DBIDriver and DBIConnection in the DBI package.

See the package vignette for additional examples.

#### <span id="page-4-0"></span>TSmiscMethods 5

#### Value

Depends.

#### See Also

[TSconnect](#page-0-0), [TSdates](#page-0-0), [TSget](#page-0-0), [get.hist.quote](#page-0-0) [tfwindow](#page-0-0)

#### Examples

```
require("tfplot")
```

```
## Not run:
   con <- try(TSconnect("histQuote", dbname="yahoo") )
   x <- TSget("^gspc", con)
   tfplot(x)
    con <- TSconnect("getSymbol", dbname="FRED")
    x <- TSget("CPIAUCNS", con)
   tfplot(x)
   # data from http://pitrading.com/
    # par(ask=TRUE) # to pause between pages
   con <- TSconnect("zip", dbname="http://pitrading.com/free_eod_data")
   x <- TSget("EURUSD", con)
   tfplot(x, graphs.per.page=3)
   z <- TSget(c("AD", "CD"), con, quote="Close")
    tfplot(z, start="2007-01-01", Title=
     "Futures, Australian and Canadian Dollar Continuous Contract at Close",
     graphs.per.page=3)
## End(Not run)
 #### Australian Money ####
 # test file copied Nov. 29, 2010 from
 # http://www.rba.gov.au/statistics/tables/xls/d03hist.xls
   testfile <- system.file("xlsExampleData/d03hist.xls", package = "TSmisc")
   con1 <- TSconnect("xls", dbname=testfile,
         map=list(ids =list(i=11, j="B:Q"),
          data =list(i=12:627, j="B:Q"),
          dates=list(i=12:627, j="A"),
                  names=list(i=4:7, i="B:0"),
   description = NULL,
   tsrepresentation = function(data,dates){
      ts(data,start=c(1959,7), frequency=12)}))
    z <- TSget("DMACN", con1)
   tfplot(z)
```
# <span id="page-5-0"></span>**Index**

∗Topic ts TSmiscMethods, [2](#page-1-0) get.hist.quote, *[5](#page-4-0)* getSymbol *(*TSmiscMethods*)*, [2](#page-1-0) histQuote *(*TSmiscMethods*)*, [2](#page-1-0) tfwindow, *[5](#page-4-0)* TSconnect, *[5](#page-4-0)* TSconnect,getSymbolConnection,missing-method *(*TSmiscMethods*)*, [2](#page-1-0) TSconnect,histQuoteConnection,missing-method TSgetSymbolConnection-class *(*TSmiscMethods*)*, [2](#page-1-0) TSconnect,xlsConnection,missing-method *(*TSmiscMethods*)*, [2](#page-1-0) TSconnect,zipConnection,missing-method *(*TSmiscMethods*)*, [2](#page-1-0) TSdates, *[5](#page-4-0)* TSdates,character,TSgetSymbolConnection-method *(*TSmiscMethods*)*, [2](#page-1-0) TSdates,character,TShistQuoteConnection-method *(*TSmiscMethods*)*, [2](#page-1-0) TSdates,character,TSxlsConnection-method *(*TSmiscMethods*)*, [2](#page-1-0) TSdates,character,TSzipConnection-method *(*TSmiscMethods*)*, [2](#page-1-0) TSdescription,character,TSgetSymbolConnection<del>,gg&apede,character,TShistQuoteConnection-method</del> *(*TSmiscMethods*)*, [2](#page-1-0) TSdescription,character,TShistQuoteConnection<del>,gg&apede,character,TSxlsConnection-method</del> *(*TSmiscMethods*)*, [2](#page-1-0) TSdescription,character,TSxlsConnection-method TSsource,character,TSzipConnection-method *(*TSmiscMethods*)*, [2](#page-1-0) TSdescription,character,TSzipConnection-method TSxlsConnection-class *(*TSmiscMethods*)*, [2](#page-1-0) *(*TSmiscMethods*)*, [2](#page-1-0) TSdoc,character,TSgetSymbolConnection-method *(*TSmiscMethods*)*, [2](#page-1-0) TSdoc,character,TShistQuoteConnection-method *(*TSmiscMethods*)*, [2](#page-1-0) TSdoc,character,TSxlsConnection-method *(*TSmiscMethods*)*, [2](#page-1-0) TSdoc,character,TSzipConnection-method *(*TSmiscMethods*)*, [2](#page-1-0) TSget, *[5](#page-4-0)* TSget,character,TSgetSymbolConnection-method *(*TSmiscMethods*)*, [2](#page-1-0) TSget,character,TShistQuoteConnection-method *(*TSmiscMethods*)*, [2](#page-1-0) TSget, character, TSxlsConnection-method *(*TSmiscMethods*)*, [2](#page-1-0) TSget,character,TSzipConnection-method *(*TSmiscMethods*)*, [2](#page-1-0) *(*TSmiscMethods*)*, [2](#page-1-0) TShistQuoteConnection-class *(*TSmiscMethods*)*, [2](#page-1-0) TSlabel,character,TSgetSymbolConnection-method *(*TSmiscMethods*)*, [2](#page-1-0) TSlabel,character,TShistQuoteConnection-method *(*TSmiscMethods*)*, [2](#page-1-0) TSlabel,character,TSxlsConnection-method *(*TSmiscMethods*)*, [2](#page-1-0) TSlabel,character,TSzipConnection-method *(*TSmiscMethods*)*, [2](#page-1-0) TSmiscMethods, [2](#page-1-0) TSsource,character,TSgetSymbolConnection-method *(*TSmiscMethods*)*, [2](#page-1-0) *(*TSmiscMethods*)*, [2](#page-1-0) *(*TSmiscMethods*)*, [2](#page-1-0) *(*TSmiscMethods*)*, [2](#page-1-0) TSzipConnection-class *(*TSmiscMethods*)*, [2](#page-1-0) xls *(*TSmiscMethods*)*, [2](#page-1-0) zip *(*TSmiscMethods*)*, [2](#page-1-0)